令和 4(2022)年度 神奈川県看護協会 川崎支部研修

## 【急変時の看護】

急変対応は、『患者の様子がおかしい』と気づくことから始まります。正常と異常を見極める フィジカルアセスメント、『何かおかしい』と判断する知識について学びましょう。

<日時 > 2022 年 7 月 15 日(金) 午前の部 9:30~12:30 午後の部 13:30~16:30 ※午前午後とも同じ内容です。どちらか一方をお選びください。 L 午前の部は受付終了しました

< 場 所 > 川崎市ナーシングセンター研修室 川崎市中原区今井上町 1-34 和田ビル3階

I

O

Ļ

l

<対象 > 看護職員 60 名 : 午前の部 30 名、 午後の部 30 名

< 内 容 > 講義 約1時間 急変時の対応演習 約2時間 \*演習に対応できる動きやすい服装でご参加ください

<講師 > 聖マリアンナ医科大学病院 診療看護師 原島 祐貴 氏、 阿部 浩幸 氏、 齋藤 洋平 氏

<参加 費 > 当該年度県看護協会会員 無料 非会 員 1 ,000 円

<申込方法> 神奈 川 県看 護 協 会 HP 内 、研 修 申込 サイトからの個 人 申込 詳細は裏面をご覧ください。 ※〈午後の部〉の申込期間を延長します。 定員に達しましたら締切とさせていただきます。

<申込期間> 令和 4 (2022)年5月2日(月)~6月3日(金)6月10日(金)まで

状況により中止となる場合があります。 神奈 川 県看 護 協会 のホームページをご確 認 ください。

=研 修 会 の 開 催 にあたり=

 $\overline{\phantom{a}}$ 

1 研修当日は体温を測定し、発熱がある場合や体調が悪い時には受講を控えてください。

2 研修参加時は、マスクの着用、手洗いまたは持参したアルコールでの手指消毒をお願いい たします。

33密を避けるため、座席を指定するなどの感染防止対策を講じて研修会を開催いたします。

【 研 修 内 容 に関 する問 合 せ先 】 公益社団法人神奈川県看護協会 川崎支部 事務局担当 佐藤慎子

TEL044-711-3995 Fax044-711-5103

【研修申込サイトに関する問合せ先】 公益社団法人神奈川県看護協会 総務課 総務班 佐々木玲子 TEL045-263-2914

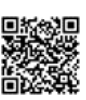

## **《神奈川県看護協会研修申込サイト》 での研修申込みから受講までの流れ(個人申込)**

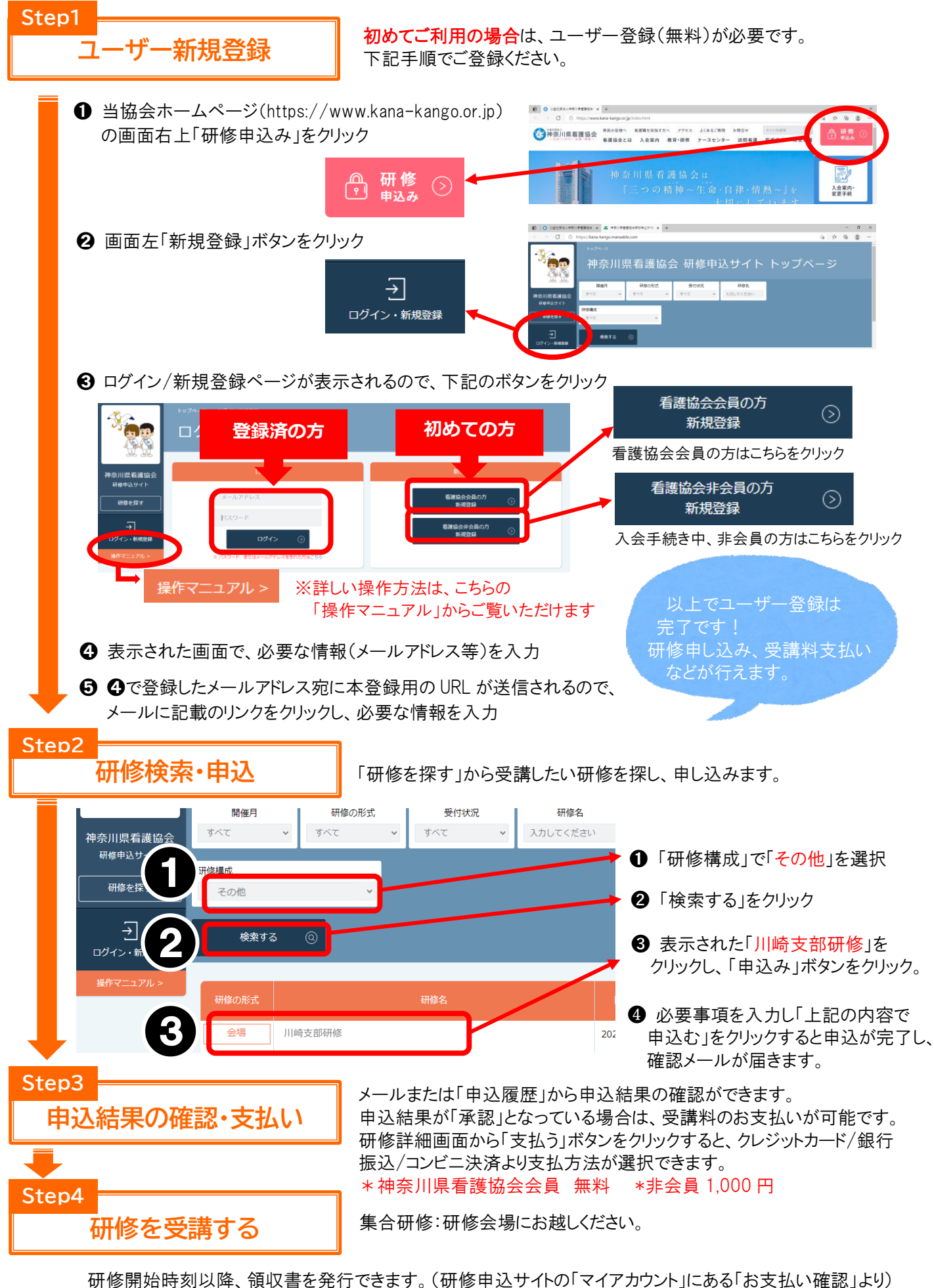

領収書のダウンロードは1回のみとなりますので、ご注意ください。